#### **DISTRETTO TURISTICO DEI LAGHI, MONTI E VALLI DELL'OSSOLA, SOCIETÀ CONSORTILE A RESPONSABILITÀ LIMITATA**

SELEZIONE PER IL CONFERIMENTO DELL'INCARICO DI "DIRETTORE GENERALE" CON CONTRATTO DI LAVORO SUBORDINATO DI DIRITTO PRIVATO A TEMPO DETERMINATO

VERBALE N. 2

#### PRE COLLOQUIO, VALUTAZIONE PROVA ORALE E ASSEGNAZIONE PUNTEGGI

In data 11 ottobre 2019 alle ore 14.00 presso la sede della Società sita in Stresa Corso Italia n. 26 si è riunita la Commissione esaminatrice del concorso in oggetto costituita da: Dott. Ugo Palmieri – consulente ed ex segretario comunale - Presidente

Dott.ssa Stefania Cerutti – docente presso Università degli Studi del Piemonte Orientale Amedeo Avogadro

Dott. Giuseppe Agusto – agente in attività finanziaria

Dott. Fabio Paracchini – esperto informatico

Dott.ssa Maria Vittoria Maulini – esperta in lingue

Visti e richiamati:

- il proprio precedente verbale in data 23/09/2019;

- l'avviso del bando di selezione in oggetto indicato.

Considerato che i candidati Laura Gavinelli e Alberto Poletti hanno superato la prima selezione e come previsto dal bando in oggetto devono essere valutati sulle proprie competenze linguistiche e sulla conoscenza degli applicativi del pacchetto Microsoft Office in sede di pre colloquio e ciò al fine dell'ammissione al colloquio vero e proprio sulle materie oggetto della selezione.

Richiamata la determinazione n. 19/1003 del 30/09/2019 con la quale vengono nominati gli esperti dott. Fabio Paracchini (esperto informatico) e dott.ssa Maria Vittoria Maulini (esperta in lingue) quali membri integrativi della Commissione esaminatrice.

Si procede alla valutazione delle competenze informatiche dei candidati Laura Gavinelli e Alberto Poletti a cura del dott. Fabio Paracchini.

Ora inizio prova Laura Gavinelli: 14.10 Ora fine prova Laura Gavinelli: 14.46 Valutazione conseguita: idonea come da valutazione agli atti.

Ora inizio prova Alberto Poletti: 14.50 Ora fine prova Alberto Poletti: 15.37 Valutazione conseguita: idoneo come da valutazione agli atti.

Si procede ora alla valutazione delle competenze linguistiche dei candidati Laura Gavinelli e Alberto Poletti a cura della dott.ssa Maria Vittoria Maulini.

Ora inizio prova Laura Gavinelli: 15.40 Ora fine prova Laura Gavinelli: 16.08

Considerato che nel bando in oggetto viene richiesta una conoscenza approfondita "competente" della lingua inglese e una conoscenza adeguata delle lingue tedesca e francese "intermedio avanzato", la candidata Laura Gavinelli risulta in possesso delle conoscenze linguistiche richieste dal bando stesso e pertanto idonea come da valutazione agli atti.

Ora inizio prova Alberto Poletti: 16.12 Ora fine prova Alberto Poletti: 16.35

Considerato che nel bando in oggetto viene richiesta una conoscenza approfondita "competente" della lingua inglese e una conoscenza adeguata delle lingue tedesca e francese "intermedio avanzato", il candidato Alberto Poletti non risulta in possesso delle conoscenze linguistiche richieste dal bando stesso e pertanto non idoneo come da valutazione agli atti.

Visti:

- le valutazioni conseguite dalla candidata Laura Gavinelli in sede di pre colloquio;
- le valutazioni conseguite dal candidato Alberto Poletti in sede di pre colloquio.

Si dichiara che il candidato:

- Laura Gavinelli risulta IDONEO ad essere ammesso al colloquio vero e proprio come risulta dal prospetto qui allegato sotto la lettera " A " e " B " per farne parte integrante ed essenziale;
- Alberto Poletti risulta NON IDONEO ad essere ammesso al colloquio vero e proprio come risulta dal prospetto qui allegato sotto la lettera " C " e " D " per farne parte integrante ed essenziale.

Considerato che si deve ora procedere alla prova del colloquio vero e proprio e conseguente assegnazione del punteggio come previsto nell'allegato 1 dell'avviso del bando di selezione in oggetto indicato.

#### *Attribuzione del punteggio a seguito di colloquio - in base a quanto previsto dall'art. 5 del presente avviso pubblico: MAX 30 punti*

▪ Punteggio relativo alle tematiche legate alla programmazione del marketing turistico, nella progettazione e sviluppo del prodotto turistico, nell'impostazione di piani di comunicazione, alla commercializzazione del prodotto turistico, alla promozione e sviluppo di modelli organizzativi e gestionali, alla capacità di rapportarsi con sistemi di governance e assetto della società nonché con gli stakeholders di territorio, alla capacità di programmazione e di organizzazione dei diversi comparti aziendali, alla competenza gestionale, esplicitata nella programmazione organizzativa – amministrativa con particolare riferimento a dinamiche economico finanziarie, adempimenti e contrattualizzazione servizi con Enti privati e pubblici (necessaria conoscenze delle norme in materia di procedimenti amministrativi, di codice contratti pubbliche e di servizi pubblici), gestione delle risorse umane e, più in generale, tutte le tematiche oggetto dell'attività previste al punto 2 del presente avviso pubblico: MAX 30 punti:

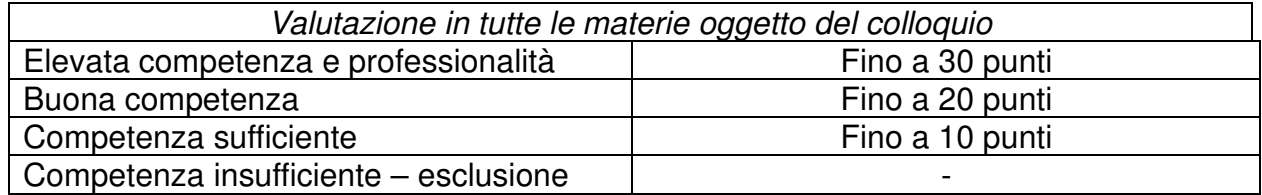

Il colloquio della candidata Laura Gavinelli ha inizio alle ore 16.40 e termina alle ore 17.13.

Il punteggio assegnato dalla Commissione nei limiti massimi esposti nella tabella che precede, in funzione della performance dimostrata dalla candidata in sede di colloquio è di 20 punti.

La candidata Laura Gavinelli risulta quindi idonea a ricoprire la figura di Direttore Generale, avendo superato le prove previste ed essendo in possesso di tutti i requisiti generali e professionali previsti dal bando stesso, con un punteggio totale pari a 73,5.

Il presente verbale viene trasmesso immediatamente a cura della segretaria al sig. Presidente della Società per gli adempimenti di competenza.

Letto, confermato e sottoscritto.

Dott. Ugo Palmieri

Dott.ssa Stefania Cerutti

Dott. Giuseppe Agusto

Dott. Fabio Paracchini

Dott.ssa Maria Vittoria Maulini

### **Allegato " A " Prova pratica per valutazione conoscenza degli applicativi del pacchetto Microsoft Office - candidata Laura Gavinelli**

I quiz sono un sottoinsieme di quelli previsti dalla prova di ECDL Avanzato, con una soglia per il superamento della prova pari al 50% dei punti totali calcolati come somma dei punti singoli riportati nella lista.

### **PowerPoint**

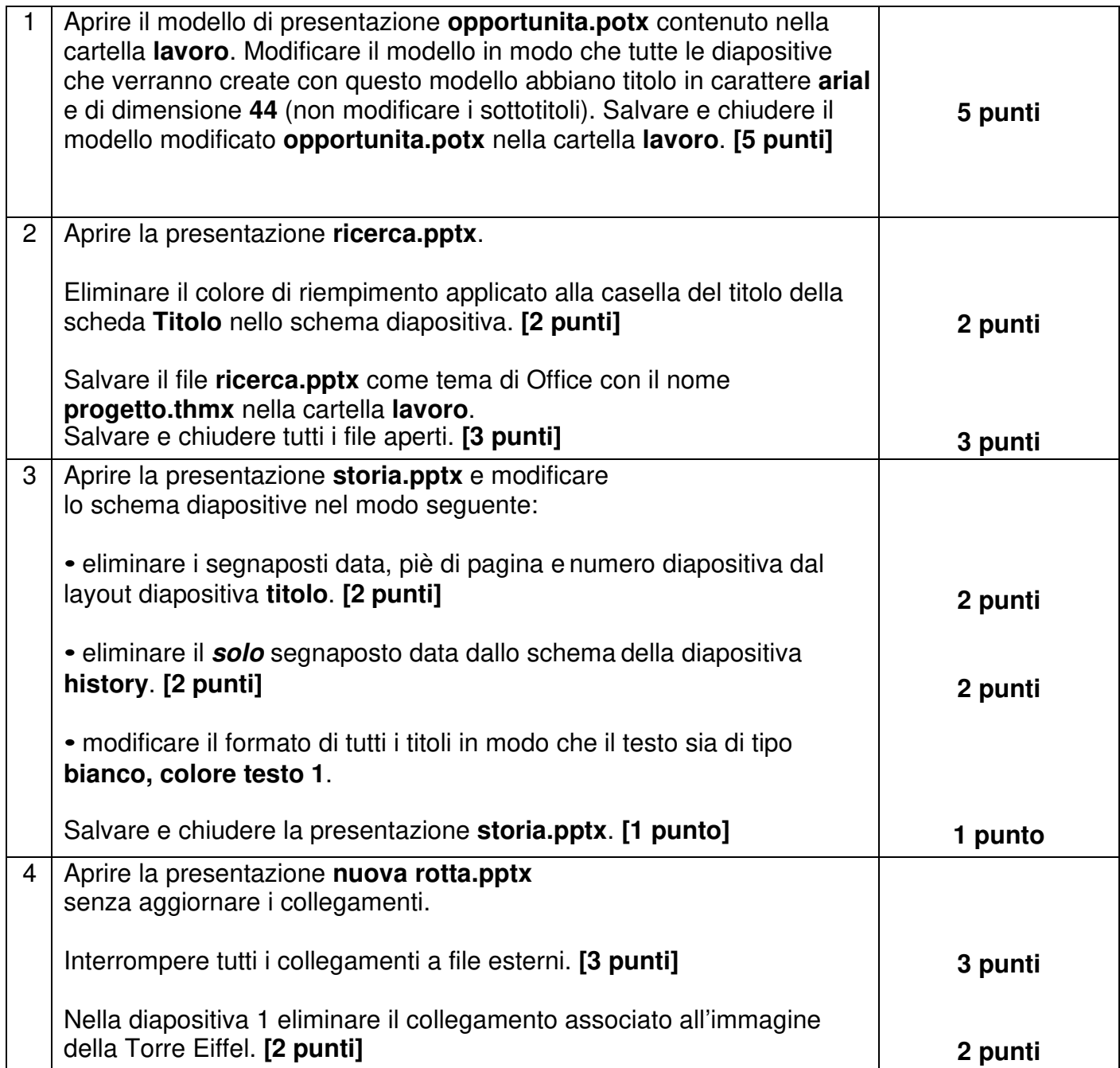

Word

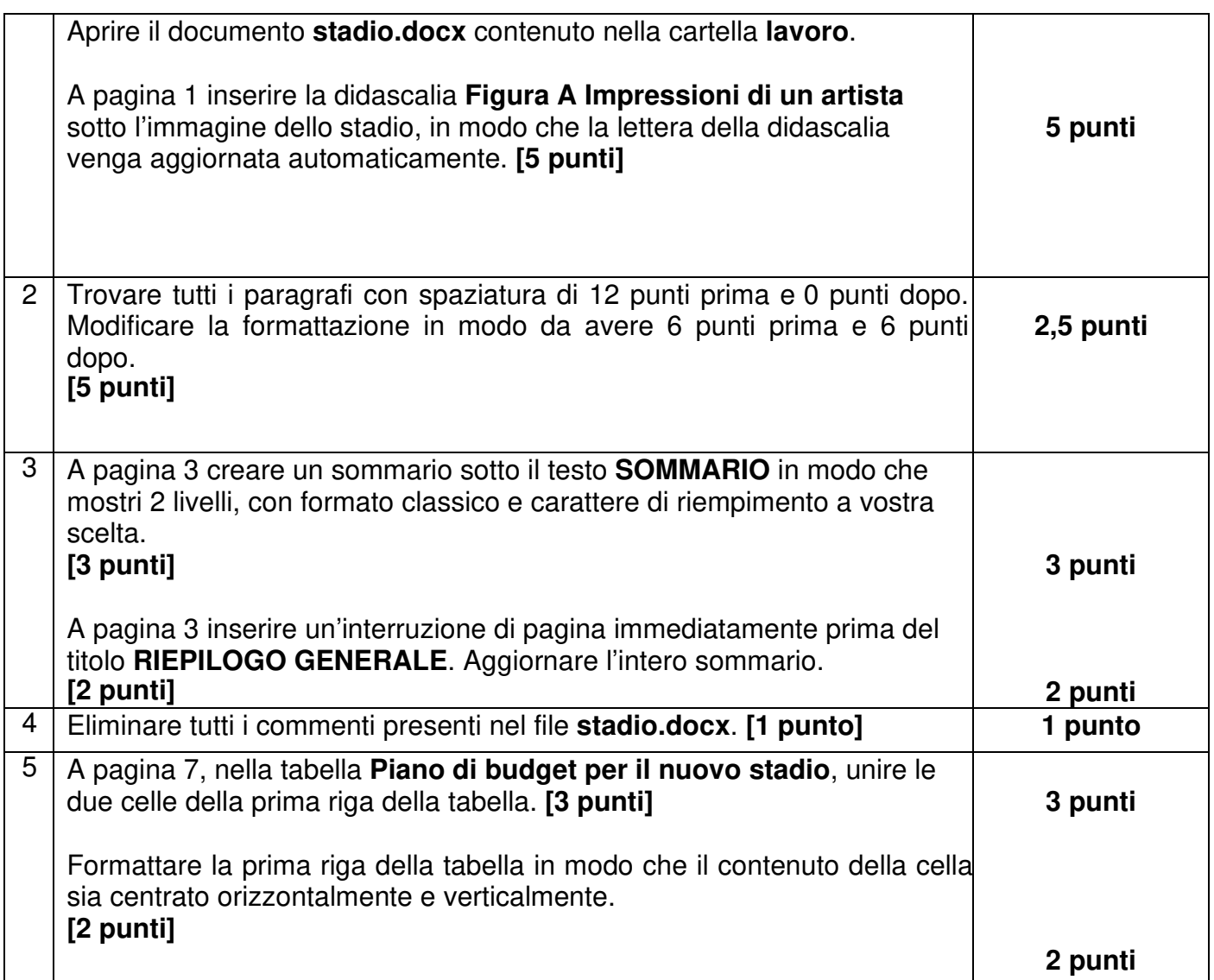

Excel

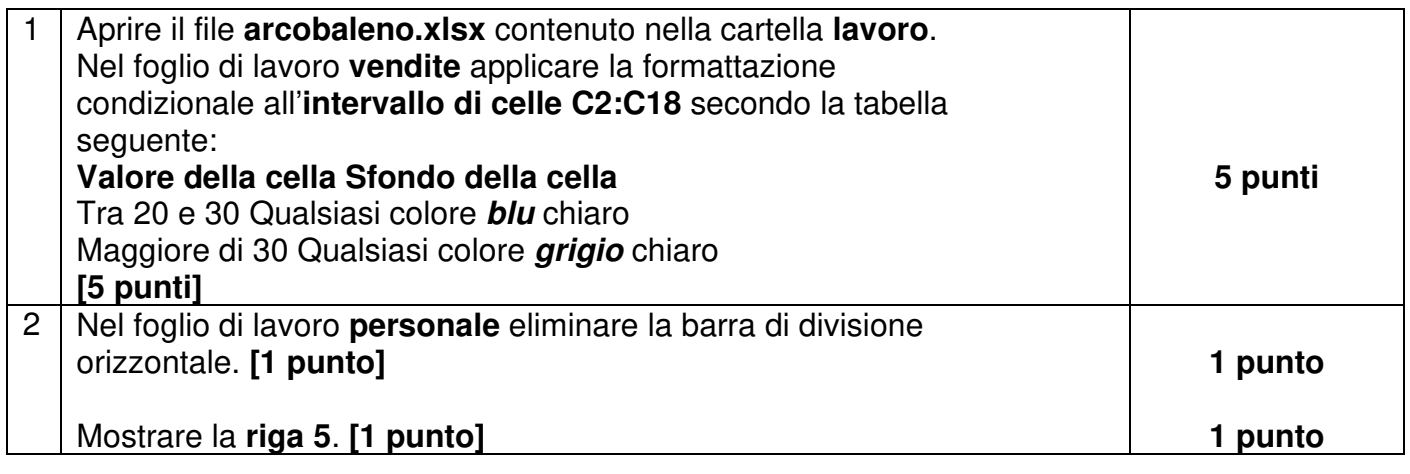

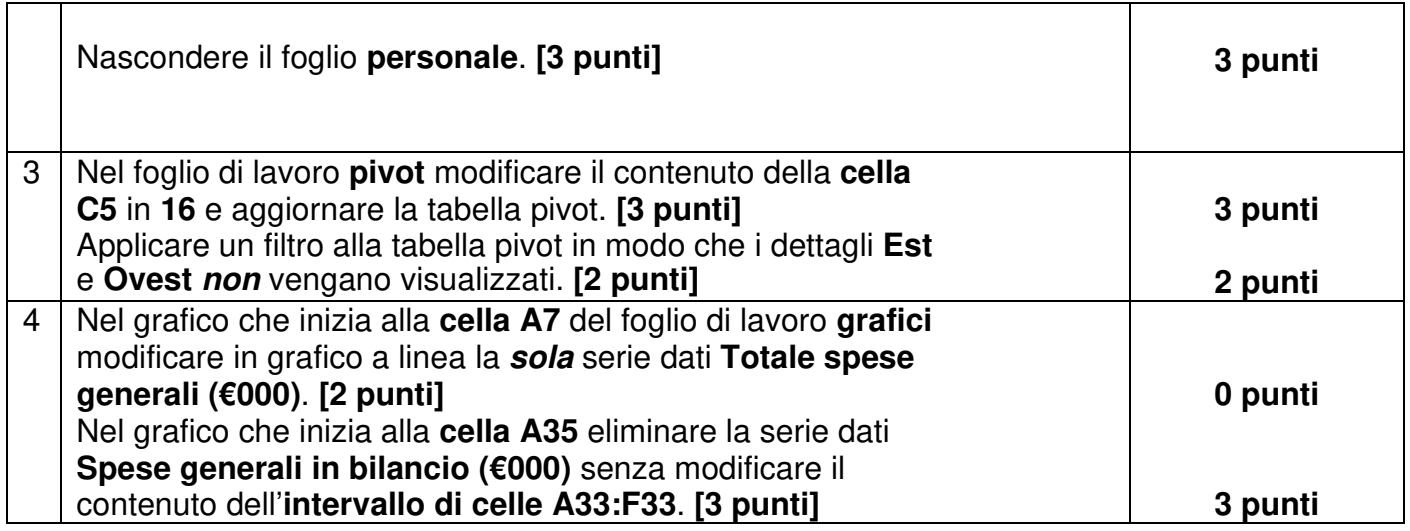

# **TOTALE PROVA: 56,5/60**

#### **VALUTAZIONE FINALE: IDONEA**

#### **Allegato " B " Prova pratica per valutazione competenze linguistiche - candidata Laura Gavinelli**

#### *PROVA LINGUA INGLESE*

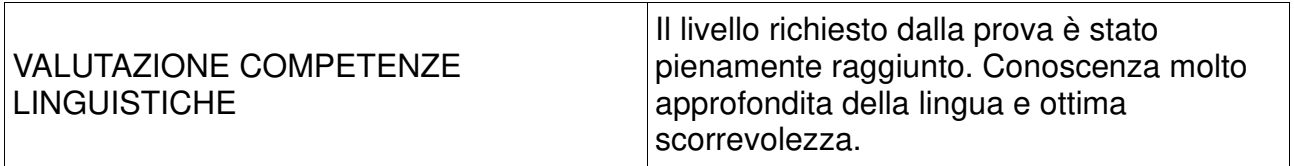

# *PROVA LINGUA FRANCESE*

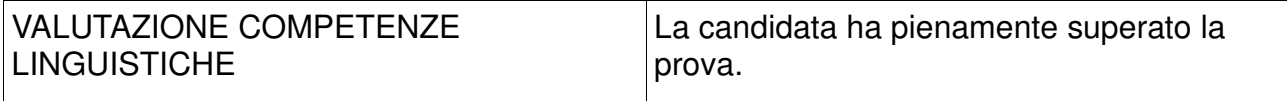

# *PROVA LINGUA TEDESCA*

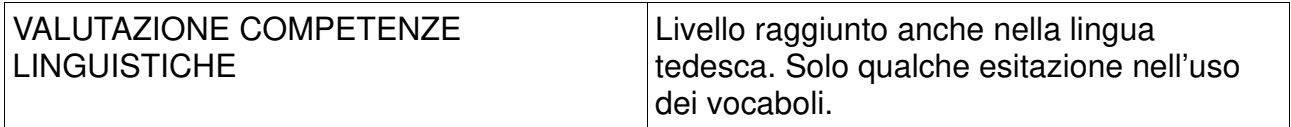

# **VALUTAZIONE FINALE: IDONEA**

### **Allegato " C " Prova pratica per valutazione conoscenza degli applicativi del pacchetto Microsoft Office - candidato Alberto Poletti**

I quiz sono un sottoinsieme di quelli previsti dalla prova di ECDL Avanzato, con una soglia per il superamento della prova pari al 50% dei punti totali calcolati come somma dei punti singoli riportati nella lista.

#### **PowerPoint**

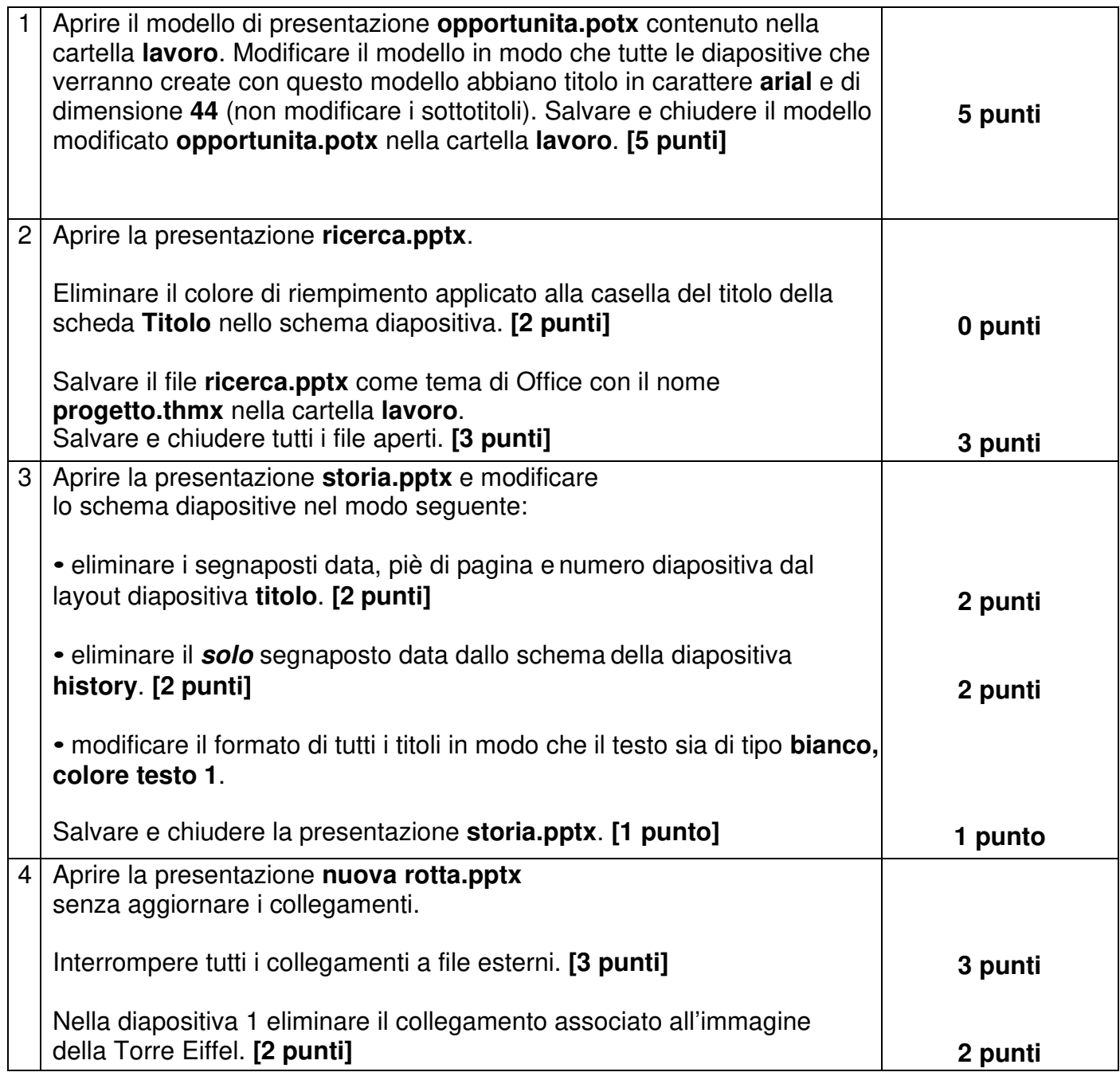

Word

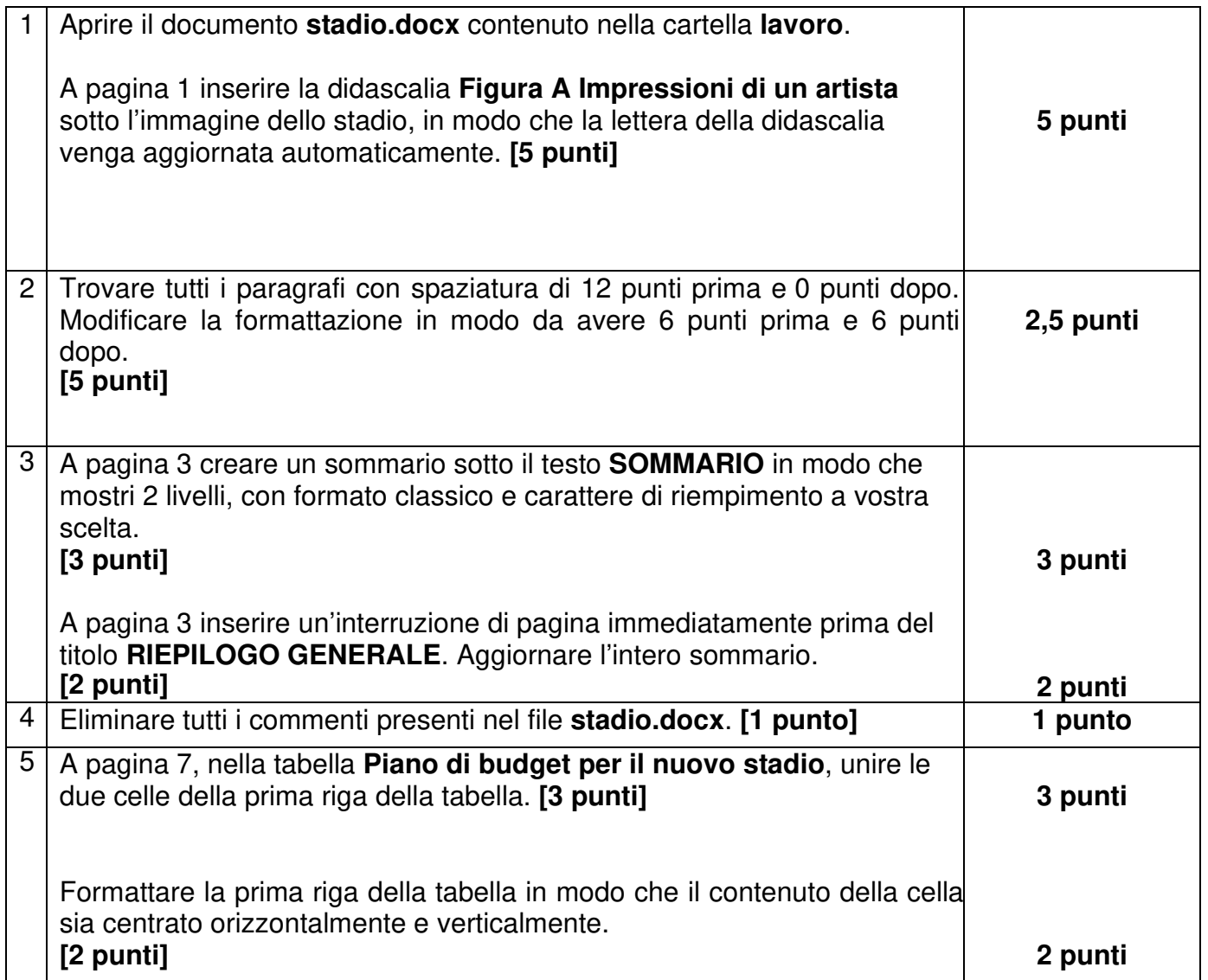

Excel

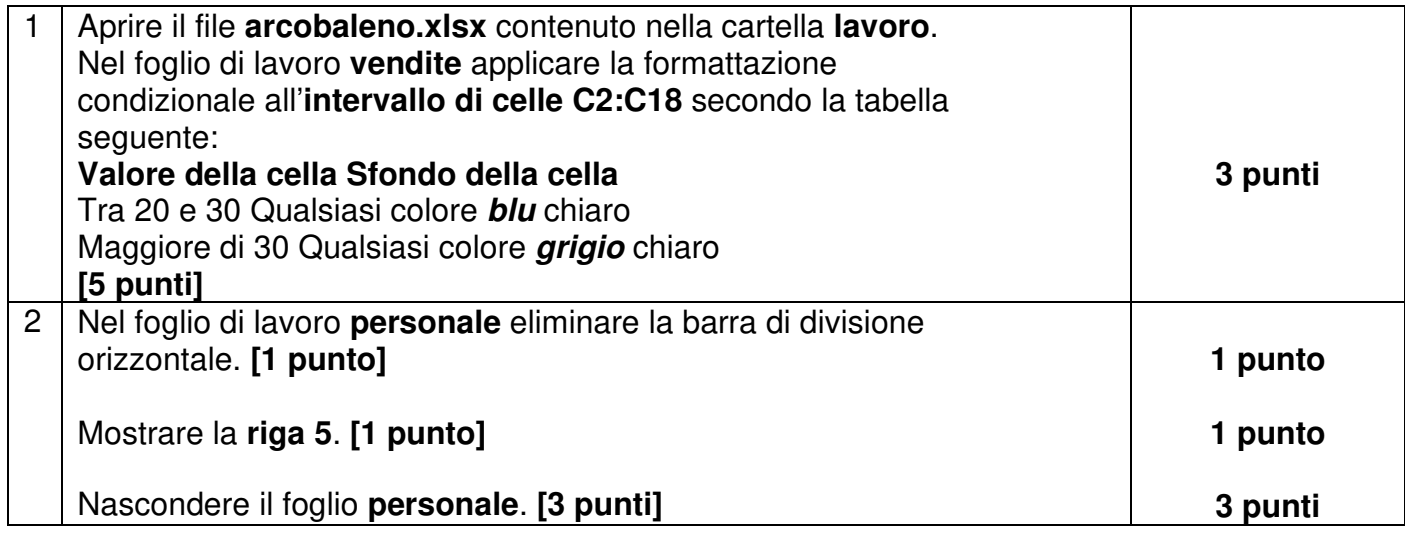

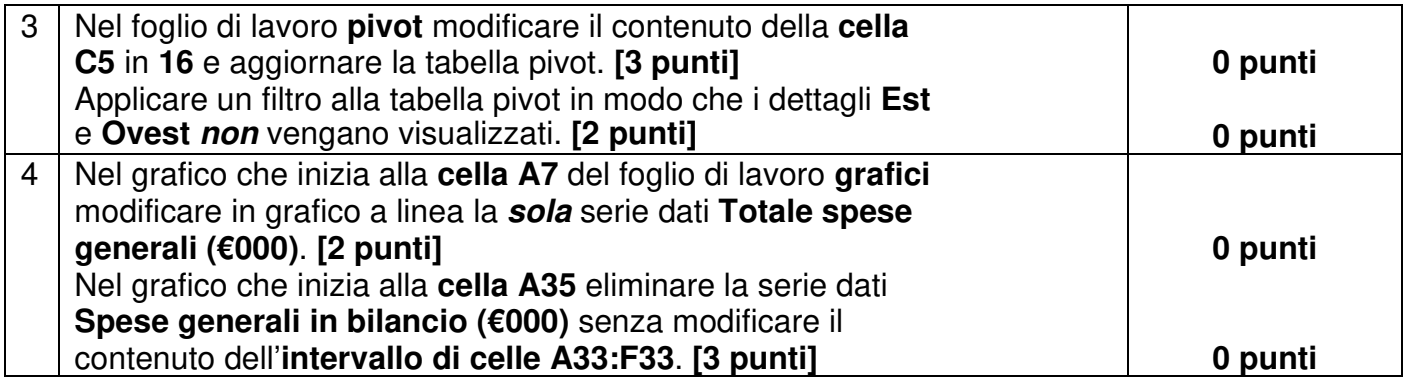

# **TOTALE PROVA: 44,5/60**

# **VALUTAZIONE FINALE: IDONEO**

### **Allegato " D " Prova pratica per valutazione competenze linguistiche - candidato Alberto Poletti**

### *PROVA LINGUA INGLESE*

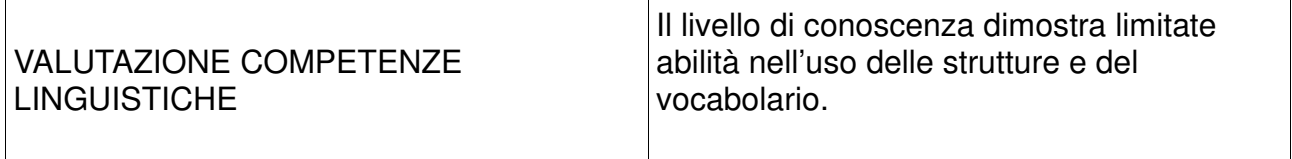

# *PROVA LINGUA FRANCESE*

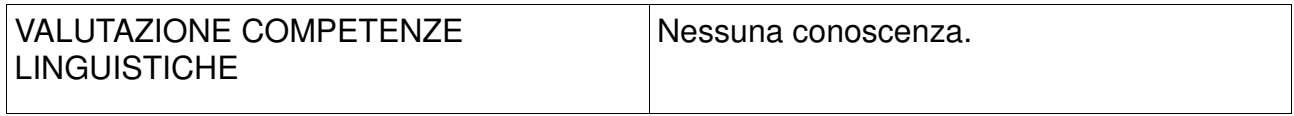

#### *PROVA LINGUA TEDESCA*

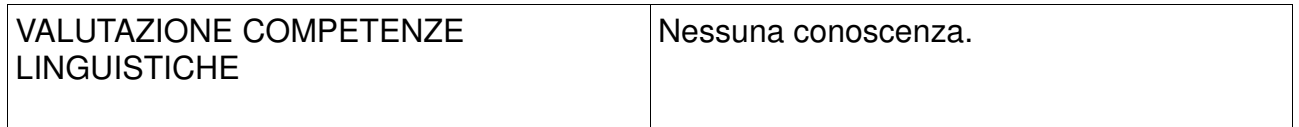

# **VALUTAZIONE FINALE: NON IDONEO**